ООО «Консультант-сервис» ГОРЯЧАЯ ЛИНИЯ: 78-20-44 hotline@zakon.onego.ru

# *ВАШ КОНСУЛЬТАНТ*

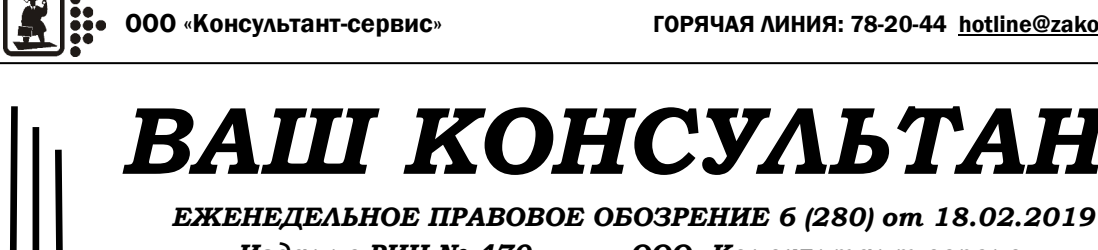

 *Издание РИЦ № 470 ООО «Консультант-сервис»*

ЕЖЕНЕДЕЛЬНОЕ ПРАВОВОЕ ОБОЗРЕНИЕ 6 (280) от 18.02.2019 *ЕЖЕНЕДЕЛЬНОЕ ПРАВОВОЕ ОБОЗРЕНИЕ 6 (280) от 18.02.2019*

> **Еженедельное правовое обозрение «ВАШ КОНСУЛЬТАНТ», № 6 (280) от 18.02.2019 г. Издается ООО «Консультант-сервис». Адрес: г. Петрозаводск, ул. Ф. Энгельса 10, оф. 410, тел. /факс (8142) 78-20-44, 78-20-34, e-mail: hotline@zakon.onego.ru. Перепечатка и использование материалов правового обозрения только с разрешения ООО «Консультант-сервис».**

*4*

#### Оплата выполненных работ после получения денежных средств от генподрядчика

**Для кого (для каких случаев):** Привлекли субподрядчиков, а Генподрядчик не заплатил. **Где посмотреть документы:** в СПС КонсультантПлюс, **ПОСТАНОВЛЕНИЕ АРБИТ-РАЖНОГО СУДА ПОВОЛЖСКОГО ОК-РУГА ОТ 16.01.2019 N Ф06-42097/2018 ПО ДЕЛУ N А65-12933/2018.**

А суд ему и говорит: «Вы же свободные предприниматели! Значит, у вас есть свобода выбора и договора! Пишите в договоре чего хотите – главное, чтобы это поперёк Законам не было!» Пунктом 1 статьи 314 ГК РФ исчисление срока исполнения обязательства допускается, в том числе, с момента исполнения обязаннос-

**Схема ситуации:** Обычная ситуация: Заказчик нанимает Генподрядчика, Генподрядчик - Подрядчиков, Подрядчики - Субподрядчиков. Все выполняют работы. И по цепочке возникают долги. И Хорошо, когда все платят вовремя. А если какое-то звено увиливает от оплаты, то оставшаяся цепочка «зависает» по деньгам. Когда-то даже было Письмо Президиума ВАС РФ от 24.01.2000 N 51, пункт 9: «Оплата генеральным подрядчиком выполненных субподрядчиком работ должна производиться независимо от оплаты работ заказчиком генеральному подрядчику». Но, оказывается, и такое веское решение можно обойти. Включил наш Подрядчик в договор с Субподрядчиком условие: «Оплата выполненных … работ… производится в течение 30-ти рабочих дней, следующих за датой получения подрядчиком целевых денежных средств от генподрядчика». Вот так, оказывается, можно плюнуть на Письмо ВАС РФ. Накаркал Подрядчик беду – не пришли деньги от Генподрядчика. Но Субподрядчику всё равно: его рабочие зарплату хотят, поставщики в двери стучат. Пошёл Субподрядчик в суд. работ заказчику по договору или с момента получения генеральным подрядчиком оплаты от заказчика». А Подрядчик старался получить деньги от Генподрядчика! Претензии писал и даже в суд заявил. И рад бы был Субподрядчику раньше оплатить, но договор нарушать нельзя! Ведь сказано «в течение 30-ти рабочих дней, следующих за датой получения подрядчиком целевых денежных средств от генподрядчика». **Выводы и Возможные проблемы:** Не всегда у Подрядчика есть деньги для оплаты субподрядных работ. Но можно отсрочить оплату до получения денег от Заказчика! Нужно не забыть внести хитрое условие в договор. Правда, суды по-разному относятся к таким условиям, но положительная практика есть. Подробнее с ней можно ознакомиться в Консультант-Плюс «Путеводитель по судебной практике. Подряд. Общие положения».

тей другой стороной обязательства или наступления иных обстоятельств, предусмотренных договором. Срок может определяться и указанием на событие, которое должно неизбежно наступить – ст. 190 ГК РФ. Да и ВС РФ в Обзоре судебной практики N 2 (2017) как-то мягче стал относиться к проблеме и согласился, что «само по себе не противоречит указанным нормам условие договора субподряда о том, что срок оплаты выполненных субподрядчиком строительных работ исчисляется с момента сдачи генеральным подрядчиком результата этих

ООО «Консультант-сервис» ГОРЯЧАЯ ЛИНИЯ: 78-20-44 hotline@zakon.onego.ru

чету входного НДС, так как не подлежит вычету после приня- вичке. располагала должным образом тия товаров (работ, услуг) на В общем, либо заблаговременно ганизация в качестве первичных вомерным, налогоплательщик подписанные документы мгносогласилась с таким решением и бот, услуг) на учет. И подтвер**подтвердить скан-копиями** правомерность принятия к выоформленной первичкой. *Источник: Определение ВС от 14.01.2019 № 304-КГ18-22885* Налоговики отказали фирме в вычете НДС из-за того, что ордокументов, обосновывающих принятие товаров на учет, представила флешку со скан-копиями этих документов. Фирма не обратилась в суд. Однако суды,

*ЕЖЕНЕДЕЛЬНОЕ ПРАВОВОЕ ОБОЗРЕНИЕ 6 (280) от 18.02.2019*

ЕЖЕНЕДЕЛЬНОЕ ПРАВОВОЕ ОБОЗРЕНИЕ

om 18.02.2019

 $6(280)$ 

*1*

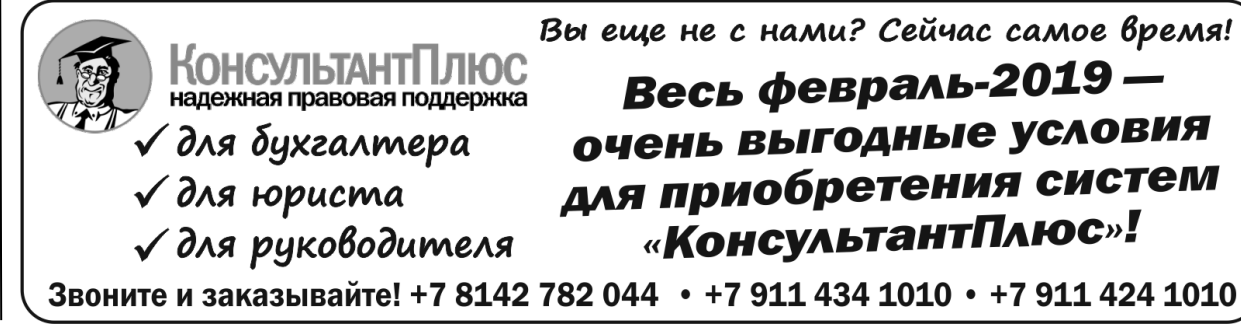

Строка для поиска в КонсультантПлюс: *«Оплата выполненных работ после получения денежных средств от генподрядчика»*.

**Цена вопроса:** В данном деле невелика. Более 500 000 рублей. Но ведь это как получится.

Вы еще не с нами? Сейчас самое время! Весь февраль-2019 очень выгодные условия для приобретения систем . .........<br>«КонсультантПлюс»!

### Бизнес-завтрак «Защита интеллектуальной собственности»

**Целевая аудитория:** Владельцы бизнеса, руководители предприятий, руководители отделов маркетинга, директора по развитию, бренд-менеджеры, руководители юридических служб, специалисты финансово-экономических служб, арбитражные управляющие, а также все те, кому интересна данная тема.

На бизнес-завтраке разберем следующие вопросы:

- почему необходимо защитить свой бизнес от захватчиков чужой интеллектуальной собственности;
- что такое Товарный знак и почему его необходимо регистрировать;
- сложности при регистрации Товарного знака;
- как можно зарабатывать на Товарном знаке.

**Дата:** 27 февраля 2019 г. **Начало мероприятия:** 9:30 **Окончание мероприятия:** 11:00 **Место проведения:** МФЦН, ул. Красная, д.49, 2 этаж, «Конференц-зал»

**Регистрация:** (8142) 78-20-44, Михеева Елена Владимировна

## **У ЭЛЕКТРОННЫЕ ПОДПИСИ** И СДАЧА ОТЧЕТНОСТИ ЗАЩИЩЕННЫЙ ЭЛЕКТРОННЫЙ

ДОКУМЕНТООБОРОТ ⊠ ФНС, ПФР, ФСС и Росстат www.taxcom.ru ⊠ Электронные торги ⊠ Росреестр ⊠ ЕГАИС

Официальный представитель ООО «ТАКСКОМ» в Республике Карелия -000 «Консультант-сервис-Плюс», Петрозаводск, ул. Ф. Энгельса, 10, вход №1, каб. 410

## $\circledR$  +7 8142 782 044 · +7 911 434 1010 · +7 911 424 1010

# главная книга

логовиков.

в т.ч. ВС, стали на сторону на-(акты, товарные накладные) дол-Как известно, при приобрете-щим образом (в электронном винии товаров (работ, услуг), ко-де или на бумаге). А скан-копии **Право на НДС-вычет нельзя**  торые в дальнейшем будут ис-бумажных документов, хранящи-Компания не смогла доказать пользоваться в операциях, об- еся на флешке, не отвечают трелагаемых НДС, входной налог бованиям, предъявляемым к перждающие первичные документы жны быть оформлены надлежа-

учет и при наличии соответст-перед сдачей декларации по НДС вующих счетов-фактур, вы-перепроверяем и подписываем ставленных продавцом. Таким все документы с поставщиками, образом, для того, чтобы вы-либо пользуемся электронным чет по НДС был признан пра-документооборотом и получаем должен располагать и счета-венно. Третьего при действуюми-фактурами, и первичными щем Налоговом Кодексе не дано. документами, подтверждаю-Вот так правительство стимулищими принятие товаров (ра-рует нас переходить на ЭДО.

*www.glavknig.ru*

# **В Весь до «Консультант-сервис»** ГОРЯЧАЯ ЛИНИЯ: 78-20-44 hotline@zakon.onego.ru

*ЕЖЕНЕДЕЛЬНОЕ ПРАВОВОЕ ОБОЗРЕНИЕ 6 (280) от 18.02.2019*

ЕЖЕНЕДЕЛЬНОЕ ПРАВОВОЕ

**ОБОЗРЕНИЕ** 

18.02.2019

 $\epsilon$ 

 $(280)$  $\tilde{\bullet}$ 

*3*

 $\ddot{...}$ 

#### Эстоппель

**Для кого (для каких случаев):** Всё шло хорошо, но кто-то решил всё испортить.

**Где посмотреть документы:** в СПС КонсультантПлюс, **ПОСТАНОВЛЕНИЕ АРБИТРАЖ-НОГО СУДА ЗАПАДНО-СИБИРСКОГО ОКРУГА ОТ 29.01.2019 N Ф04-486/2018 ПО ДЕЛУ N А46-3925/2017.**

**Схема ситуации:** Красивое слово: «эстоппель». Попалось оно в этом деле: «Действующим законодательством и сложившейся судебной практикой не допускается попустительство в отношении противоречивого и недобросовестного поведения субъектов хозяйственного оборота, не соответствующего обычной коммерческой честности (правило эстоппель). Таким поведением является в частности поведение, не соответствующее предшествующим заявлениям или поведению стороны, при условии, что другая сторона в своих действиях разумно полагалась на них». Попробуем на абстрактном примере объяснить, что такое эстоппель.

Заключили договор. Все бодро его выполняют, подписывают акты, платят деньги и вдруг одна из сторон – бац! Требует признать договор недействительным. То ли чего-то в нём не указали, то ли не так подписали. Одним словом, притягивают Закон за уши, только чтобы не выполнять своих обязательств. Хотя до этого всё было нормально. Вот тогда того, кто подтягивает Закон за уши и наказывают по правилу эстоппель. Такого хитреца лишают права на возражение по притянутому им за уши Закону. Так ему и говорят: «Эстоппель тебе пришёл, дружище! Не будем мы применять Закон, потому что до этого тебе всё было нормально и вдруг стало не по Закону! Недобросовестный ты какой-то!» Вот и в этом деле случился эстоппель. Был у Конторы большой земельный участок, огороженный забором. Но въездные ворота в заборе

за образования юридического лица, через под- «ретвенной папи муш ставных лиц.

были всего одни. Контора поделила участок на

три – один посередине и два по краям. И сдала срединный участок в аренду на 10 лет Фирме. Но ворота в заборе одни. Поэтому в договоре аренды прописали возможность заезжать в ворота и проезжать через крайний участок, принадлежащий Конторе. Пять лет всё было хорошо. Фирма построила на серединном участке цех. Ввозила через крайний участок Конторы свои материалы, обратным путём вывозила готовую продукцию.

Но наступили перемены. Сначала Фирма выкупила у Конторы серединный участок, а потом учредители Конторы продали её. И начались препятствия. Контора закрыла ворота для проезда машин Фирмы. Фирма начала нести убытки – материалы не завезти, продукцию не вывезти, графики поставок срываются. Пошли суды. В итоге Контору обязали обеспечить круглосуточный проезд автотранспорта Фирмы, через ворота. За разумную плату, конечно. Так сказать, установили сервитут в пользу Фирмы. Другим судом было решено, что Контора злоупотребляет своими правами – пять лет всё было хорошо, а как только сменились учредители так стало плохо. Поэтому суд устроил Конторе эстоппель – ограничил права Конторы на применение Закона в её пользу. Не надо недобросовестно хитрить с помощью Закона. С Конторы взыскали убытки Фирмы, которые были понесены из-за закрытия ворот.

#### Налоговая декларация подписана неуполномоченным лицом

**Для кого (для каких случаев):** Налоговую Подавать декларации – это не право, а святая декларацию не приняли – царь ненастоящий! **Где посмотреть документы:** в СПС Консуль-логовая инспекция не вправе препятствовать ее тантПлюс, **ПОСТАНОВЛЕНИЕ АРБИТРАЖ-**исполнению. Спорная декларация подписана ру-**НОГО СУДА УРАЛЬСКОГО ОКРУГА ОТ**  ководителем ООО, статус которого в качестве **24.01.2019 N Ф09-9264/18 ПО ДЕЛУ N А76-** директора на момент подачи отчетности под-**5466/2018**. **Схема ситуации:** У ООО было два учредите-вомерный отказ в принятии декларации нарушаля и один директор. Через год, с момента созда-ет право налогоплательщика на получение госуния ООО, было возбуждено уголовное дело из-дарственной или муниципальной услуги, а это Апелляция и кассация встали на сторону ООО. обязанность каждого налогоплательщика, и натверждался сведениями из ЕГРЮЛ. Да и непра-

держал налоговиков. Оно и понятно – деятельность от имени ООО осуществляют неустановленные лица, налоговая декларация представлена (и подписана) неуполномоченным лицом. В протоколе допроса лже-директор отрицает факт подписания каких-либо документов, и он подал

# Работаем в системе (2009)

заявление о недостоверности сведений о себе в ЕГРЮЛ.

Налоговая инспекция получила информацию о ду, что приведенные налоговым органом обстоятом, что директор ООО – вовсе не директор, а тельства подвергают сомнению данные налогоодин из учредителей – вовсе не учредитель. Ни-вой декларации по НДС. Но эти же обстоякаких документов они никогда не подписывали, тельства не могут служить основанием для откао делах ООО представления не имеют. По свое-за в ее принятии! Инспекцию обязали устранить му юридическому адресу ООО не обнаружено. Подошло время сдачи декларации по НДС, како-ресов налогоплательщика. вая и была получена налоговым органом от ООО по Интернету. Скрепляла декларацию КЭП лже-директора. «Чудеса!» – подумала инспекция, – «ООО нет, директора нет, а декларация есть». И налоговая отказала ООО в приеме декларации по НДС. Наверное, там был НДС к возмещению, иначе из-за чего загорелся весь сырбор? ООО стало спорить. Суд первой инстанции под-Изучив регламенты ФНС, суды пришли к выводопущенные нарушения прав и законных инте-**Выводы и Возможные проблемы:** Нормативными актами установлен исчерпывающий перечень оснований для отказа в приеме деклараций. И то, что отчетность подписана несуществующим директором, ничего не значит. Видимо некто, стоящий за всем этим, планирует побороться за право на возмещение НДС.

**Выводы и Возможные проблемы:** Просто процитируем обзор КонсультантПлюс «Эстоппель в гражданско-правовых спорах»: «Рекомендация по предотвращению эстоппеля одна: «семь раз отмерь – один раз отрежь».

Строка для поиска в КонсультантПлюс: *«Эстоппель»*.

**Цена вопроса:** 4 миллиона рублей.

Строка для поиска в КонсультантПлюс: *«Налоговая декларация подписана неуполномоченным лицом»*.

**Цена вопроса:** Не приняли декларацию. И все вытекающие последствия.

Предоставляем новые гарантии ТК РФ работнику

1 января в Трудовом Кодексе появилась очень симпатичная для работника статья 185.1 «Гарантии работникам при прохождении диспансеризации». Согласно статье можно отлучиться для прохождения диспансеризации обычному работнику — раз в три года на один день, а предпенсионеру или пенсионеру — раз в год на два дня. То есть если у вас в организации есть сотрудники предпенсионного возраста, буквально завтра один из них может к вам подойти и попросить предоставить свои законные дни. А вы их вряд ли до этого предоставляли. Так что давайте разбираться, как действовать. И поможет нам в этом система КонсультантПлюс.

**Решение**: статья 185.1 ТК РФ небольшая и в целом понятная, так что сначала читаем ее - а затем обращаемся к дополнительным материалам. И делаем это так: нажимаем букву *«i»* слева от статьи. И получаем список полезных документов по разделам. В **«Бухгалтерской прессе и книгах»** вы найдете материал *«Как предоставить выходной день для прохождения работником диспансеризации с 2019 г.»* с описанием алгоритма для бухгалтера и кадровика и полезными примерами оформления документов. Тут же вы найдете и статью из январского номера **журнала «Главная книга»**, полностью посвященную диспансеризации. В разделе **«Вопросы-ответы»** уже появились первые консультации по сложным ситуациям — а ведь времени с начала года прошло совсем немного! И прочитав буквально пару документов, написанных простым языком, вы получите четкий алгоритм действий и понимание прав и работника, и работодателя.

**Вывод:** кнопка **«Дополнительная информация к фрагменту»** способна творить чудеса, если нужно найти сразу все материалы к конкретной статье закона или Кодекса. Пользуйтесь!

**Обзор: "Изменения в Инст-**ции неучтенные неденежные - нереальную к взысканию де**рукции N 162н: как вести**  активы отражают по подстатье биторку не списывают за ба**бюджетный учет в 2019 году"** 199 КОСГУ; 10 февраля вступил в силу при-- невыясненные поступления В учете появились и другие каз, внесший изменения в Ин-показывают по подстатье 189 новшества: струкцию N 162н. Новшества КОСГУ; нужно применять уже с 2019 - доходы от пожертвований произведенных активов; года. Правок много, в частнос-можно учитывать как доходы - изменения, касающиеся нефити, при формировании номера будущих периодов; счета нужно учитывать новые - возврат бюджетными и авто-казны; коды КОСГУ. А вот кратко основные измене-ков субсидии отражают иначе; пользования активами; ния, рассмотренные в Обзоре: - возмещение виновным лицом - изменения, касающиеся рас-- счета формируют как и преж-ущерба в натуральной форме четов по доходам. де, но с учетом новой КОСГУ; проводят через счет 209 00; Аналитический обзор вы може-- активы, полученные (передан-- оприходование материальных те найти в разделе **«Актуаль**ные) безвозмездно, учитывают запасов в отдельных случаях **ные темы»** по кнопке **«Обзо**по-новому; - выявленные при инвентариза-02;

номными учреждениями остат-- изменения, касающиеся прав нансовых активов имущества

ланс;

- изменения, касающиеся не-

**ООО «Консультант-сервис»** ГОРЯЧАЯ ЛИНИЯ: 78-20-44 hotline@zakon.onego.ru

уменьшает забалансовый счет **ры»**. Мы готовим для вас свежие материалы еженедельно.